## <span id="page-0-0"></span>Comandos Básicos

Software Estadístico

#### Dra. Eva Romero Ramos

Dpto. Estadística e Investiación Operativa

4日)

э

- $\bullet$  En R, los datos se organizan y manipulan a través de objetos, que son estructuras que contienen datos y funciones asociadas a ellos.
- Los objetos pueden tener diferentes clases y tipos de datos, y R proporciona métodos para trabajar con estos objetos y realizar operaciones específicas para cada tipo.
- Un objeto R pueden contener datos numéricos, caracteres, factores, vectores, matrices, listas, data frames, entre otros tipos de datos.
- Durante una sesión de r se crean diferentes objetos y que se almacenan identificados por su nombre.

- Para nombrar objetos en r se pueden usar todos los símbolos alfanuméricos, además del punto y el guión.
- Hay que tener en cuenta que r es sensible a mayúsculas y  $minúsculas$  (A y a son símbolos diferentes).
- La única restricción para nombrar objetos es que un nombre debe comenzar por punto o por letra, y si comienza por punto el siguiente carácter debe ser una letra.

Los comandos elementales pueden ser expresiones o asignaciones:

- **1** En un comando de expresión se evalúa el resultado y se muestra en consola, pero no se guarda el valor obtenido. Ejemplo.- 10/4
- **2** En un comando de asignación se evalúa y el resultado y se almacena en una variable, pero se muestra en consola. Ejemplo.- Div  $<-10/4$

La asignación se puede hacer mediante los simbolos  $\langle -\circ =$ .

- Los comandos se pueden separar por punto y coma o por salto de línea. Y se pueden agrupar entre llaves.
- · Se pueden añadir comentarios en cualquier parte del código empezando por el símbolo  $#$ .
- $\bullet$  Si ejecutamos un comando incompleto aparecerá el símbolo  $+$ en consola, solicitándonos completarlo. En estos casos se puede abortar la ejecución punlsando la tecla ESC.

- **o getwd()**: Muestra el directorio de trabajo.
- **o setwd("ruta del directorio de trabajo")**: Define o fija la ruta del directorio de trabajo.
- **o dir()**: Muestra el contenido del directorio de trabajo.
- Is() o objects(): Muestra el listado de objetos que tenemos en el directorio de trabajo.
- **o rm(objeto)**: Borrar el objeto indicado del directorio de trabajo.
- $\bullet$   $\mathbf{q}()$ : Cierra el programa.

help(comando o funcion) o ?comando o funcion : Nos muestra ayuda sobre el comando o función que queramos conocer.

### Ejemplo.- help(mean)

- **o help.start()**: Proporciona ayuda en general. Nos da acceso a los diferentes manuales y la documentación sobre paquetes r.
- **example(comando o funcion)**: Nos da un ejemplo de uso del comando o función que nos interese.

Ejemplo.- example(mean)

## Gestión de paquetes

- Los paquetes juegan un papel fundamental en r, permitiendo a˜nadir numerosas funcionalidades al software.
- La gestión de paquetes se puede realizar desde la pestaña Packages en la ventana inferior izquierda.
- Algunos comandos importantes relacionados con la gestión de paquetes son:
	- install.packeges(nombre\_del\_paquete): Permite instalar un paquete.

#### Ejemplo.- install.packeges(e1071)

- · library(nombre del paquete): Carga la librería para que podamos usar sus funcionalidades.
- **search()**: Lista los paquetes cargados.
- **o library(help = nombre\_del\_paquete)**: Muestra la ayuda asociada al paquete.
- **o data()**: Muestra los conjuntos de datos que contiene el paquete.

∢ 何 → ∢ ヨ → ∢ ヨ → →

Los tipos de datos básicos de R son:

- **integer**: Números enteros (Ejemplo.- 3).
- **numeric**: Números reales (Ejemplo.- 3.42).
- **o character**: Secuencias de caracteres. Se deben expresar entre comillas simples o dobles (Ejemplo.- "Hola").
- **· logical**: Toma dos posibles valores TRUE o FALSE. Se usarán entre otras cosas para evaluar condiciones. (Ejemplo.- TRUE).

Cuando una variable no tiene asignado valor tomará valor NA. Si al intentar recuperar un dato no se encuentra nada se obtendrá NULL.

Para ver el tipo de datos de una variable podemos usar la función (class).

```
x < -3; y < -7class(x); class(y)
z < -x < yz; class(z)
z^2 < - "x < y"
z2; class(z2)
t < -x/yt; class(t)
w < -7/0
```
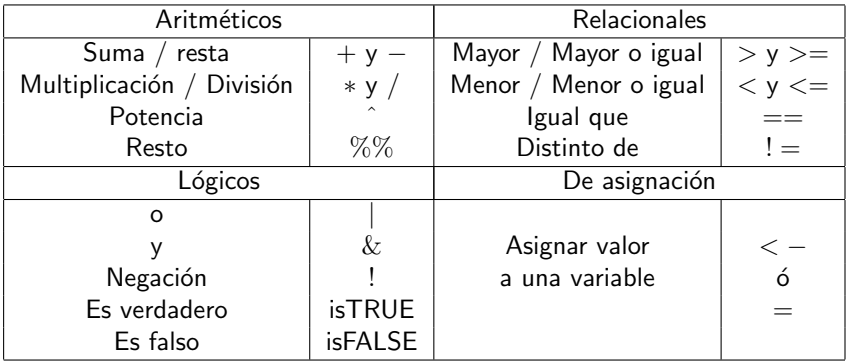

 $\leftarrow$   $\Box$   $\rightarrow$  .

4 何 ト 4 准 E

≣  $\,$ 

 $\,$ 4

# Coerción

- Coercionar datos implica transformarlos de un tipo a otro.
- La coerción resulta ser una operación imprescindible cuando tratamos utilizar funciones sobre datos de un tipo que no admiten.
- Siempre que ejecutamos una operación en R, el software tratará de coercionar los datos para ofrecer un resultado.
- Las coerciones se dan en el siguiente orden y no pueden darse en orden inverso:

 $logical \rightarrow integer \rightarrow numeric \rightarrow character$ 

- Para coercionar se puede utilizar las siguiente funciones as(): as.integer(), as.numeric(), as.character(), as.factor(), as.logical(), as.null()
- Estas funciones admiten datos y vectores como argumento.

 $x_{\text{-}char} < -$  as.character(x)  $x_{\text{-}char; class}(x_{\text{-}char})$ 

 $x$ \_numeric  $\lt -$  as.numeric(x)  $x$ \_numeric; class( $x$ \_numeric)

 $z$  integer  $\lt -$  as integer(z) z\_integer; class(z\_integer)

- <span id="page-13-0"></span>Ya hemos visto que para verificar el tipo de datos podemos usar la función Class().
- $\bullet$  También podemos usar funciones del tipo is $()$  como son: is.integer(), is.numeric(), is.character(), is.factor(), is.logical(), in.na(), is.null()
- **Estás funciones devuelven el valor TRUE o FALSE** dependiendo de si se verifica que el dato es del tipo indicado o no.